# ATmega103 Assembly II

2/20/2004

Costas Foudas, Imperial College, Forms, million concept, 1<br>Rm: 508, x47590

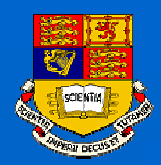

### Outline:

- $\bullet$ **The ATmega103 Status Register**
- $\bullet$ **Pointer Registers**
- $\bullet$ **Branch instructions**
- $\bullet$ **Defining Tables in the Program memory**
- $\bullet$ **Subroutines**
- $\bullet$ **Elementary example program**

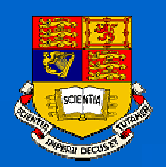

# The ATmega103 Status register

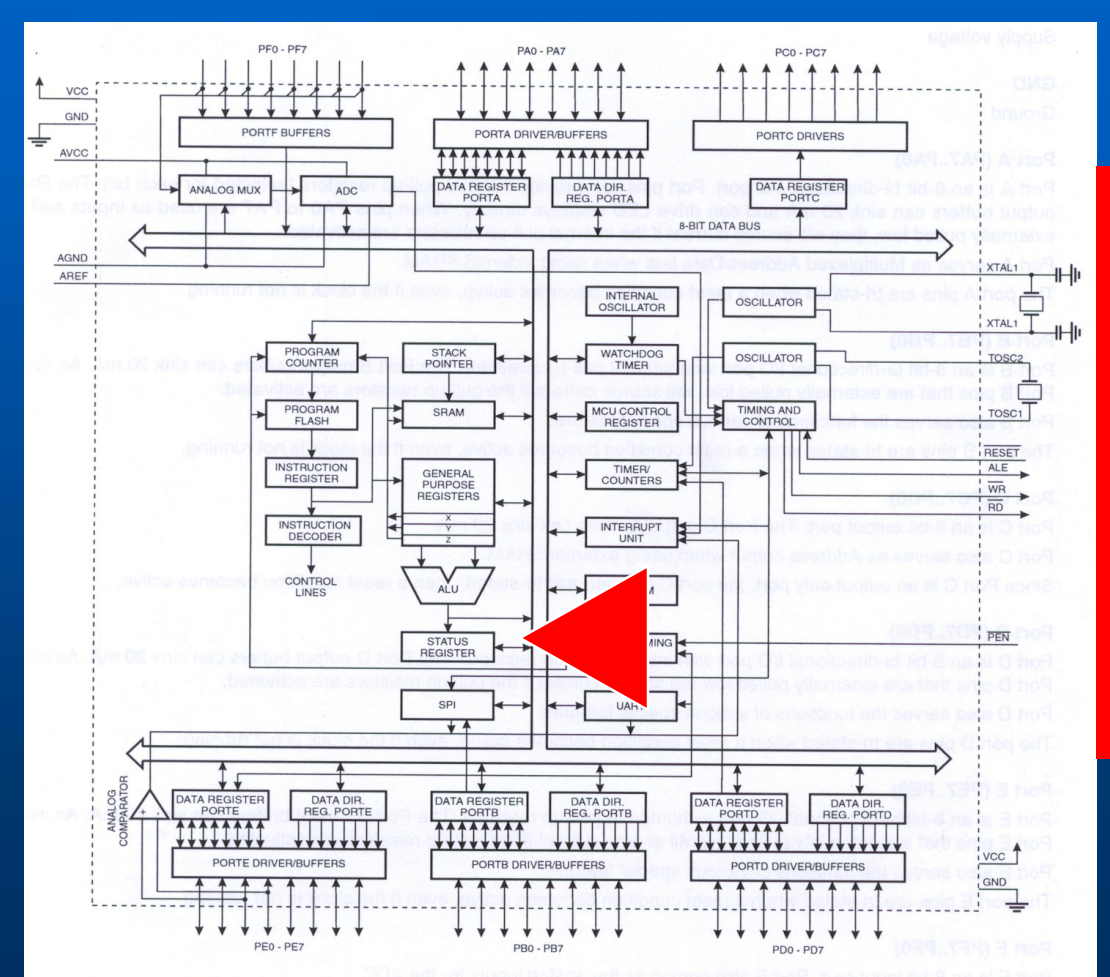

 **SREG monitors the ALU activity SREG is used by branch, compare and arithmetic instructions**

2/20/2004

Costas Foudas, Imperial College, Fourth Suches (September 2008), 1996.<br>
Solomont Solomont Superintendent Superintendent Solomont Superintendent Superintendent Superintendent Superintendent Superintendent Superintendent Superintendent Superintendent Superi

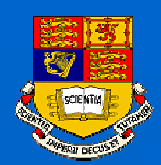

## Status Register bit definitions:

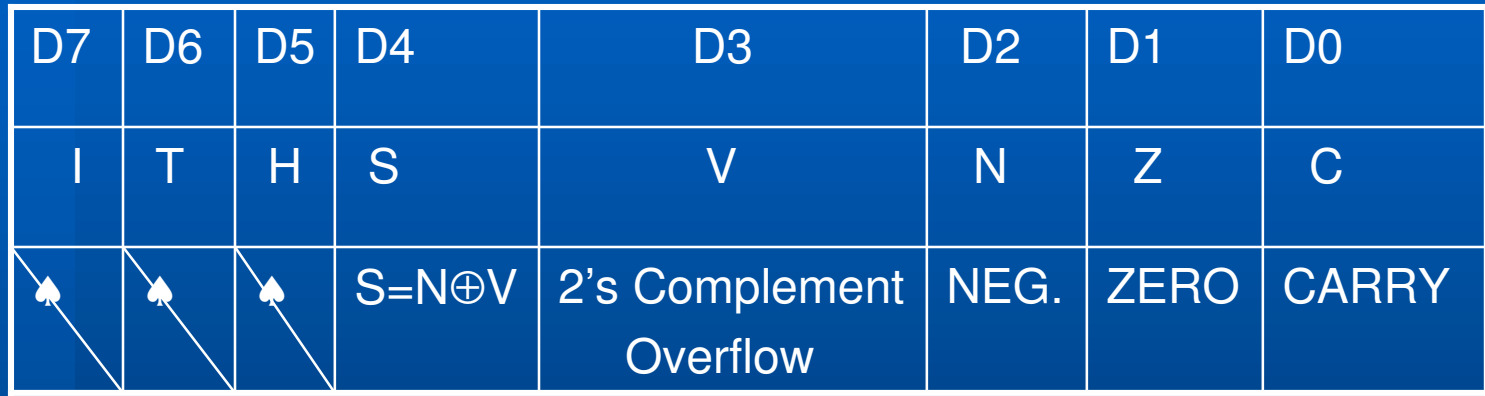

 **SREG simply just another Port in the I/O region and can be accessed via IN/OUT commands**

♠ The higher bits are subject of more advanced discussions reserved for later.

Costas Foudas, Imperial College, Forms, m. politic concerns, 4<br>Rm: 508, x47590

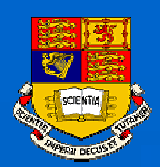

## Exercising the Status register

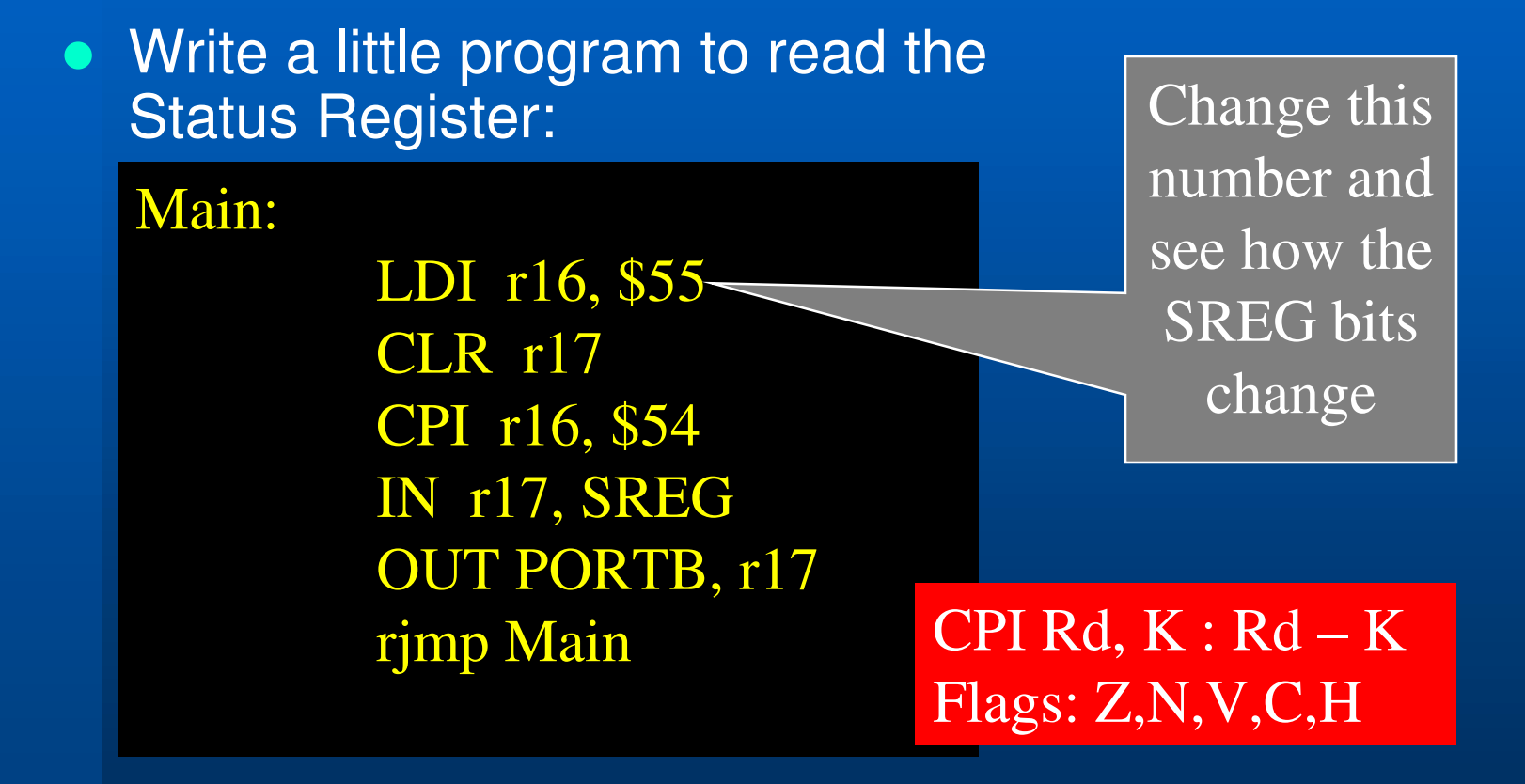

Costas Foudas, Imperial College, Fourth Suches of the Suche States of the Suche States of the Suche States of the Suche States of the Suche States of the Suche States of the Suche States of the Suche States of the Suche States of the Suche States of the S

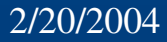

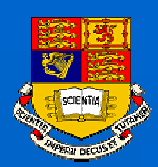

## Exercising the Status register

**Exercise: Try to set the various status** register bits using commands (like CPI) that would set them.

Hint: Check the documentation of the ATmega103 assembly commands (in the course web page) and find commands that can set the appropriate flags.

> Costas Foudas, Imperial College, Forms, million concept, the concept of the concept of the concept of the concept of the concept of the concept of the concept of the concept of the concept of the concept of the concept of the concept of the concept of the

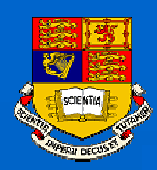

# Pointer Registers I

 **The pairs of registers: are special pointer registers and can be used to access memory via :** LD Rd, X or LD Rd, Y or LD Rd, Z

Meaning: Load the contents of memory address X or Y or Z on register Rd

> Costas Foudas, Imperial College, Forms, million concept, and the concept of the concept of the concept of the concept of the concept of the concept of the concept of the concept of the concept of the concept of the concept of the concept of the concept of

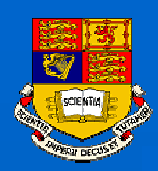

# Pointer Registers II

 $\bullet$  **We can chose to increment memory address after the operation is finished:**

**or decrement before the operation :** LD Rd, X+ LD Rd, Y+ LD Rd, Z+

LD Rd, -X LD Rd, -Y LD Rd, -Z

Costas Foudas, Imperial College, Forms, million concept, 8<br>Rm: 508, x47590

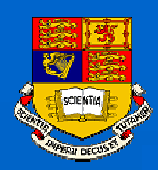

# Pointer Registers III

### **To store the register contents to the memory use :**

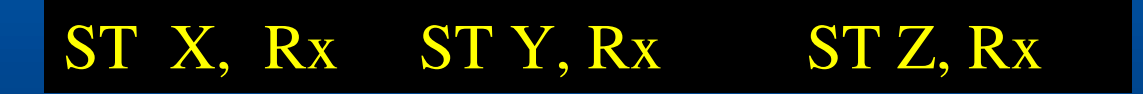

ST X+, Rx ST Y+, Rx ST Z+, Rx

ST -X, Rx ST -Y, Rx ST -Z, Rx

Costas Foudas, Imperial College, Fourth Successive Concession<br>
Rm: 508, x47590

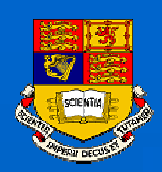

# Pointer Registers IV

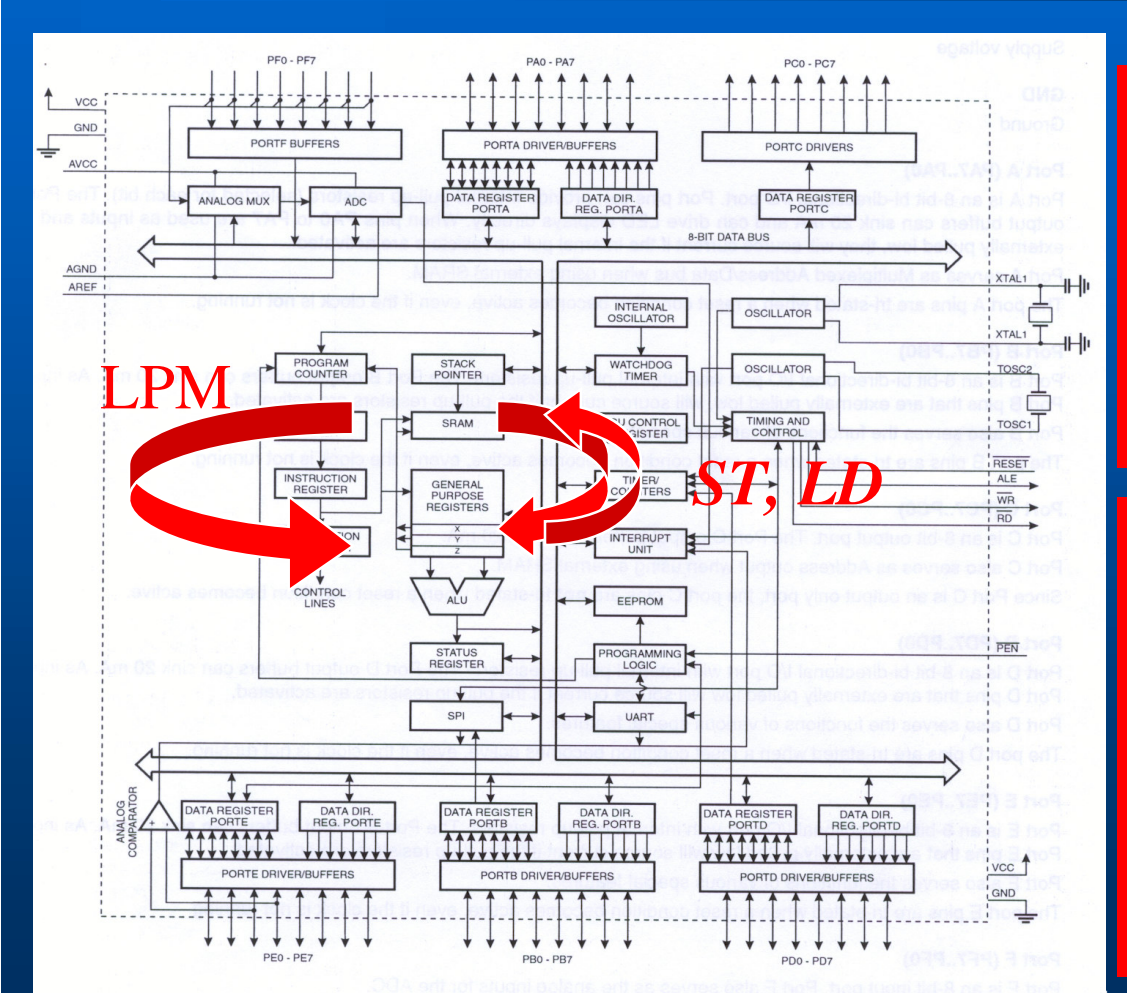

This way data can be moved from the data SRAM to the register file and the reverse using LD and ST commands

Data can be moved from the program flash memory to the register file ONLY via the Zregister and by using the LPM command.

2/20/2004

Costas Foudas, Imperial College, Foudas, imperial concept, 10<br>Rm: 508, x47590

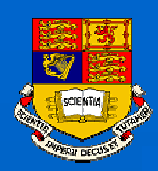

# Pointer Registers V

 **Special command which moves data from the program memory at address Z to register r0 :**

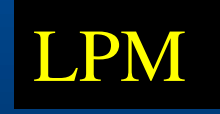

2/20/2004

Costas Foudas, Imperial College, Foudas, imperial concese, 11<br>Rm: 508, x47590

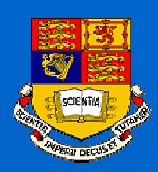

### Subroutines

### **Separate tasks using subroutines:**

Within your main program you can call subroutines by: *rcall delay0*

*Delay0: INC r16 BREQ finito rjmp Delay0 finito: ret*

> Costas Foudas, Imperial College, Foudas, imperial concert, 12<br>Rm: 508, x47590

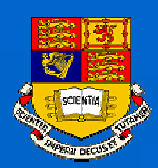

### Branch Instructions

### **In the previous example:**

*Delay0: INC r16 BREQ finito rjmp Delay0 finito: ret*

The command *BREQ* will inspect the SREG After the *INC* command has been executed and If it is found that the ZERO bit is set it will instruct the Processor to jump to '*finito*'

> Costas Foudas, Imperial College, Foudas, imperial conege, 13<br>Rm: 508, x47590

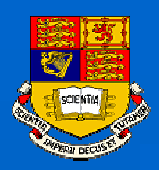

### Exercises:

- **Exercise 1 : Last time you made <sup>a</sup> counter. Use now the a subroutine to delay the speed of the counter.**
- **Exercise 2 : You can delay further by cascading delay subroutines.**
- **Exercise 3 : Write <sup>a</sup> program that writes incrementing numbers to the SRAM. Read them back, compare with what you expect to see and if it is not correct send <sup>a</sup> pattern of light at PORTB (memory test program). What happens if you do not start writing from address \$60 .**

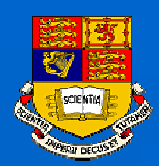

### Tables in the Program Memory

### **Convenient way to store <sup>a</sup> data pattern in the program memory:**

MyTable: .DW \$0100, \$0302, \$0504, \$0706, \$0908 ;Table loading with 16 bit words .DW \$0B0A, \$0D0C, \$0F0E, \$1110, \$1312 ;Next 5 16-bit words in the table .DW \$1514, \$1617, \$1918, \$1B1A, \$1D1C ;Next 5 16-bit words in the table DW \$1F1E

;Last word in the table

2/20/2004

Costas Foudas, Imperial College, Foudas, imperial concess, 15<br>Rm: 508, x47590

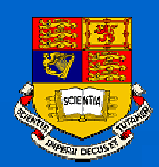

# Accessing Program Memory I

#### $\bullet$ **Access the table :**

#### MyTable:

.DW \$0100, \$0302, \$0504, \$0706, \$0908 ;Table loading with 16 bit words .DW \$0B0A, \$0D0C, \$0F0E, \$1110, \$1312 ;Next 5 16-bit words in the table .DW \$1514, \$1617, \$1918, \$1B1A, \$1D1C ;Next 5 16-bit words in the table .DW \$1F1E

:Last word in the table

 **Need to find out the address of this table in the microprocessors program memory !**

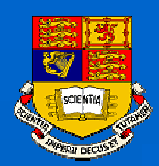

# Accessing Program Memory II

### **To calculate the address use:**

#### Start:

 $\,$ l $\,$ di  $\,$   $\rm ZH, \, HIGH (MyTable * 2)$   $\,$  ; load the Table address to Z (High Byte)  $\,$ l $\,$ di  $\,$   $\rm ZL, \,LOW (MyTable * 2)$   $\,$  ; load the Table address to Z (Low Byte) SUBI ZL, \$01 rjmp EndStart EndStart:ret

2/20/2004

Costas Foudas, Imperial College, Foudas, imperial concese, 17<br>Rm: 508, x47590

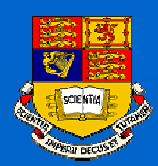

# Accessing Program Memory III

### **Use then LPM to bring the contains of Z to r0 :**

ADIW ZL, 01 LPM**MOV** r24, r0 ADIW ZL, 01

LPM $MOV$  r25, r0

; point to the table address ; bring the low byte to r0 ; move the result to register 24 ; now increment the address by one ;to ge<sup>t</sup> the high byte ;bring high byte to r0 ; put it in register 25

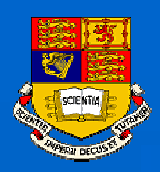

### Exercise

 **Write <sup>a</sup> program that reads the contents of a table in the memory and sends the output to PORTB.**

- **Use subroutines to organize your program.**
- **Use delays to see the different patterns flashing as they light the LEDS of PORTB.**

Costas Foudas, Imperial College, Foudas, imperial concese, 19<br>Rm: 508, x47590